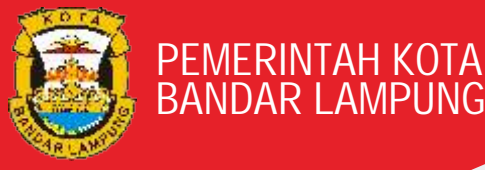

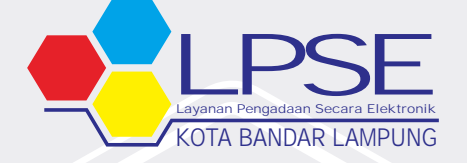

# **FREQUENTLY ASKED QUESTIONS**

(PERTANYAAN YANG SERING DIAJUKAN)

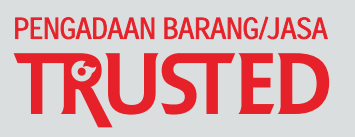

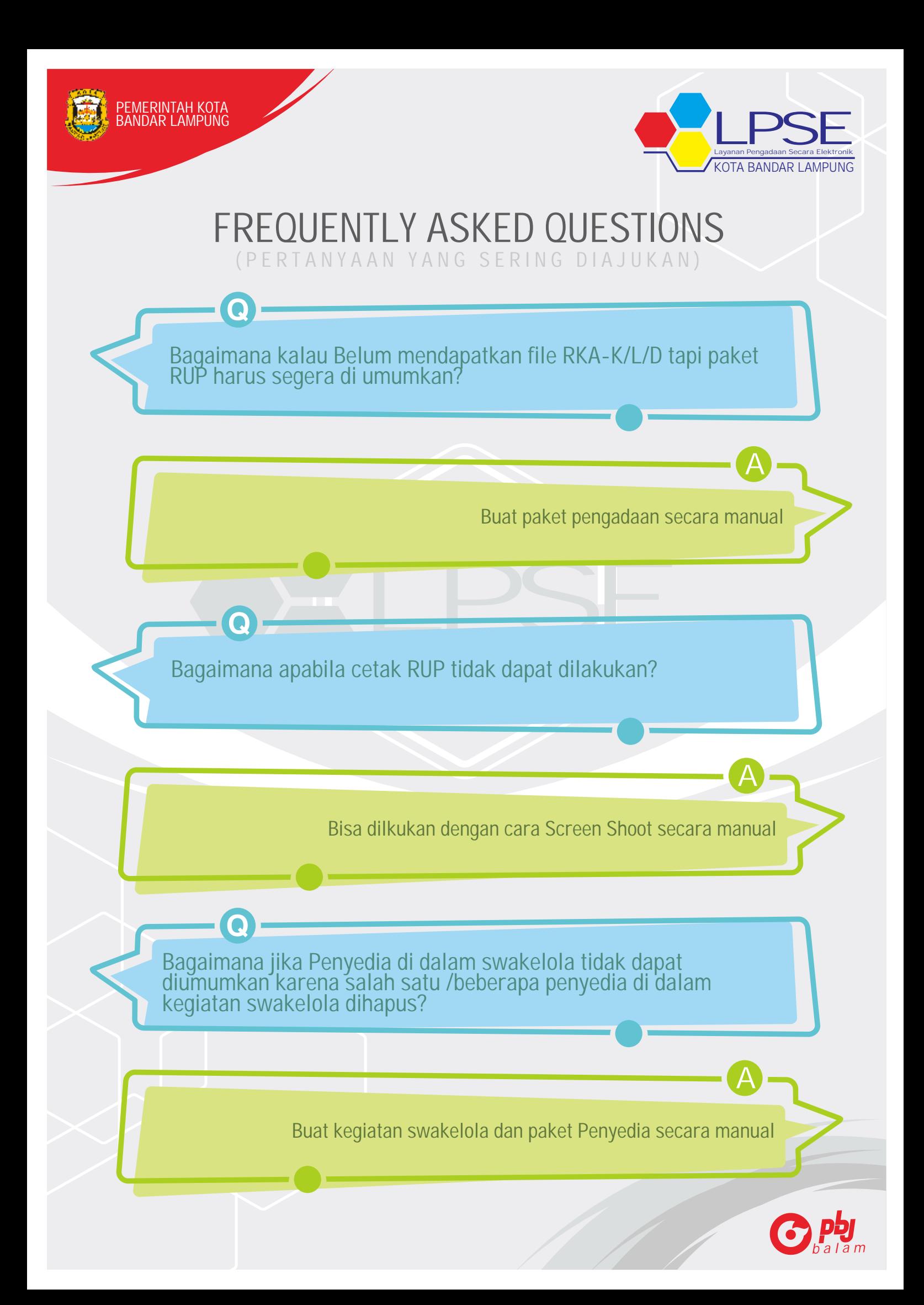

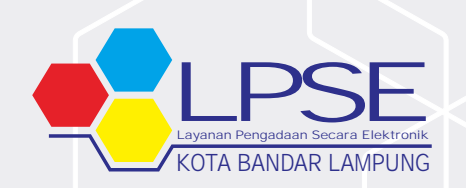

**A**

### FREQUENTLY ASKED QUESTIONS ( P E R T A N Y A A N Y A N G S E R I N G D I A J U K A N )

Bagaimana Cara Merubah Data Kantor dan Apa Saja Syarat Dokumen yang perlu dilengkapi Untuk Pengajuan Perubahan Alamat Kantor Perusahaan ?

langsung ke Verifikator di LPSE dimana Akun SPSE saudara terdaftar<br>pertama kali<br>Datang langsung ke LPSE Terkait dengan Menyampaikan beberapa<br>dokumen Untuk Penyedia Badan Usaha :<br>1. Surat permebanan perubahan dengan Kon Sur Cara Melakukan Perubahan alamat kantor perusahaan bisa diajukan pertama kali

Datang langsung ke LPSE Terkait dengan Menyampaikan beberapa dokumen Untuk Penyedia Badan Usaha :

1. Surat permohonan perubahan dengan Kop Surat Perusahaan dan bermaterai 6000 di Tanda Tangani Oleh Direktur/Direksi [Asli]

2. Surat Kuasa dari Direktur/Direksi dengan Kop Surat Perusahaan dan bermaterai 6000 (Jika Pengajuan Dokumen dikuasakan) [Asli]

3. KTP direksi/direktur/pemilik perusahaan/pejabat yang berwenang di perusahaan [Salinan]

4. NPWP Perusahaan [Salinan]

PEMERINTAH KOTA BANDAR LAMPUNG

> 5. SIUP/SIUJK/NIB/Ijin untuk menjalankan kegiatan/usaha sesuai Bidangnya dan ketentuan perundangan yang berlaku [Salinan]

6. Akta pendirian perusahaan, serta akta perubahan terakhir (jika ada) [Salinan]

7. Surat Keterangan Domisili Kantor [Asli]

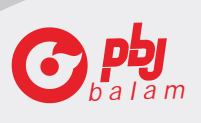

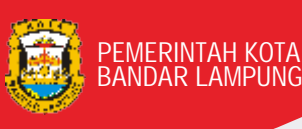

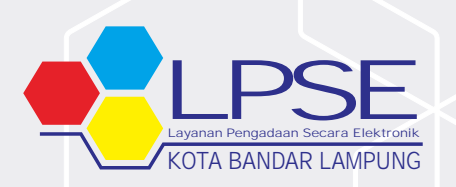

**A**

**A**

# FREQUENTLY ASKED QUESTIONS

( P E R T A N Y A A N Y A N G S E R I N G D I A J U K A N )

Apakah Pengadaan dalam keadaan Kahar tetap menggunakan SPSE?

### Dalam Peraturan Presiden No 16 Tahun 2018 Pasal 69 ayat

gadaan Barang Jasa<br>informasi yang terdir<br>SE) dan sistem pendu<br>daan Kahar selain me<br>acu kepada Peratura a dilakukan secara el<br>liri atas Sistem Penga<br>dukung.<br>mengacu kepada Per<sub>l</sub><br>ran LKPP No 13 Tahun Penyelenggaraan Pengadaan Barang Jasa dilakukan secara elektronik menggunakan sistem informasi yang terdiri atas Sistem Pengadaan Secara Elektronik (SPSE) dan sistem pendukung.

Tahun 2018 juga mengacu kepada Peraturan LKPP No 13 Tahun 2018, agar memenuhi ketentuan Pasal 69 Maka Hasil Realisasinya secara Pengadaan dalam Keadaan Kahar selain mengacu kepada Perpres 16 administratif dapat diinput dalam Aplikasi SPSE oleh Akun PPK menggunakan metode Pencatatan Non Tender

Apakah Verifikator SPSE bisa merubah Kode Pos, Kab/Kota, Provinsi, Nomer Telpon, Fax, website?

Verifikator hanya bisa melakukan persetujuan di Aplikasi SPSE setelah Penyedia Melakukan Perubahan sendiri dengan akun SPSE nya. sebagai catatan perubahan yang dilakukan langsung oleh penyedia tidak akan berubah sebelum Verifikator klik setuju pada akun SPSE nya.

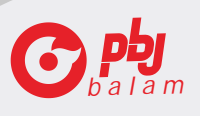

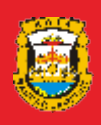

PEMERINTAH KOTA BANDAR LAMPUNG

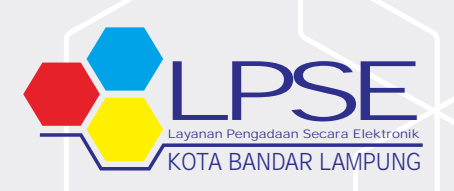

**A**

### FREQUENTLY ASKED QUESTIONS

( P E R T A N Y A A N Y A N G S E R I N G D I A J U K A N )

Penyedia gagal melakukan integrasi data dari SIKAP?

Silahkan cek data saudara dengan cara login di sikap.lkpp.go.id, kemungkinan permasalahannya adalah :

1. Data Penyedia di SIKAP masih kosong, Solusinya Silahkan Dilengkapi terlebih dahulu baru dicoba integrasi kembali

(AP masih kosong, So<br>licoba integrasi kemb<br>lengkap biasanya di k<br>inya Cek di bagian Mu<br>il Pajak pastikan sem<br>P tidak bisa dilakuka Layanan P engadaan Secar a Elektr onik 3. Jika integarasi SIKAP tidak bisa dilakukan di LPSE Tertentu Silahkan Solusinya Silahkan Di<br>1bali<br>i bagian pengalaman<br>Mulai dari Identitas, Iz<br>mua data sudah teris<br>can di LPSE Tertentu ( laporkan melalui LPSE Support and all and all and all and all and 2. Data di SIKAP tidak lengkap biasanya di bagian pengalaman tidak terisi secara lengkap, Solusinya Cek di bagian Mulai dari Identitas, Izin Usaha, Akta Pendirian, sampai Pajak pastikan semua data sudah terisi

#### Catatan :

Lakukan Integrasi Data dari SIKAP Setelah anda melengkapi semua data di sikap.lkpp.go.id sesuai dengan data aslinya sehingga ketika dilakukan verifikasi data sudah benar dan tidak ada lagi kesalahan pengetikan (Typo)

Apa saja syarat Dokumen untuk Pelaku Usaha UKM yang harus dipenuhi saat Verifikasi Akun SPSE?

Dokumen Kelengkapan :

(1) KTP Pemilik Usaha (2) NIB (Nomer Induk Berusaha) (3) IUMK (Izin Usaha Mikro KecilI) (4) NPWP Pemilik Usaha

Perubahan data Pelaku Usaha tidak berhasil dilakukan Laporkan ke LPSE Support untuk ditindaklanjuti oleh Helpdesk LKPP dengan melampirkan Surat Permohonan perubahan data dariPelaku Usaha

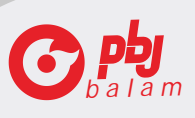

**A**

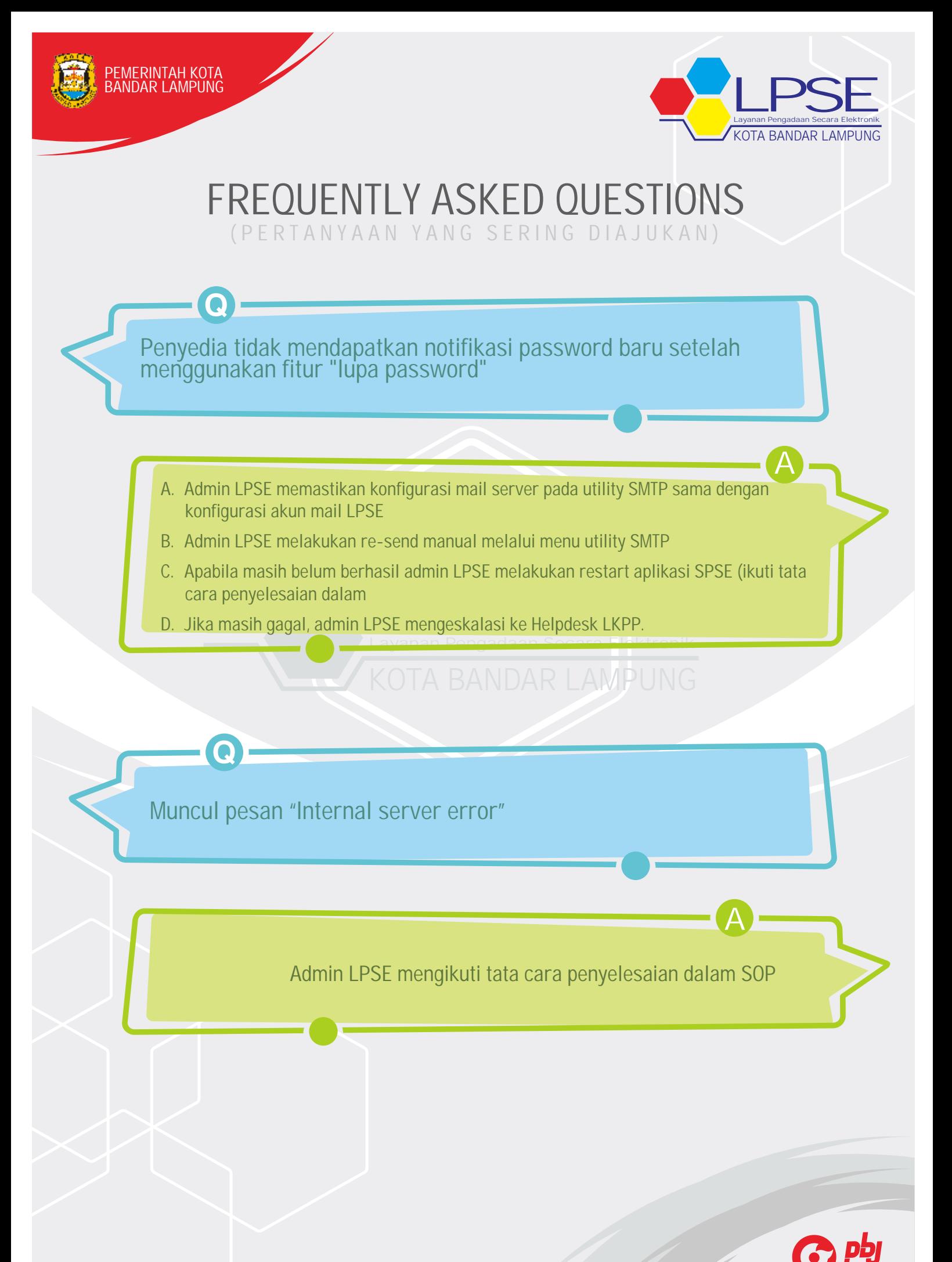

b a l a m

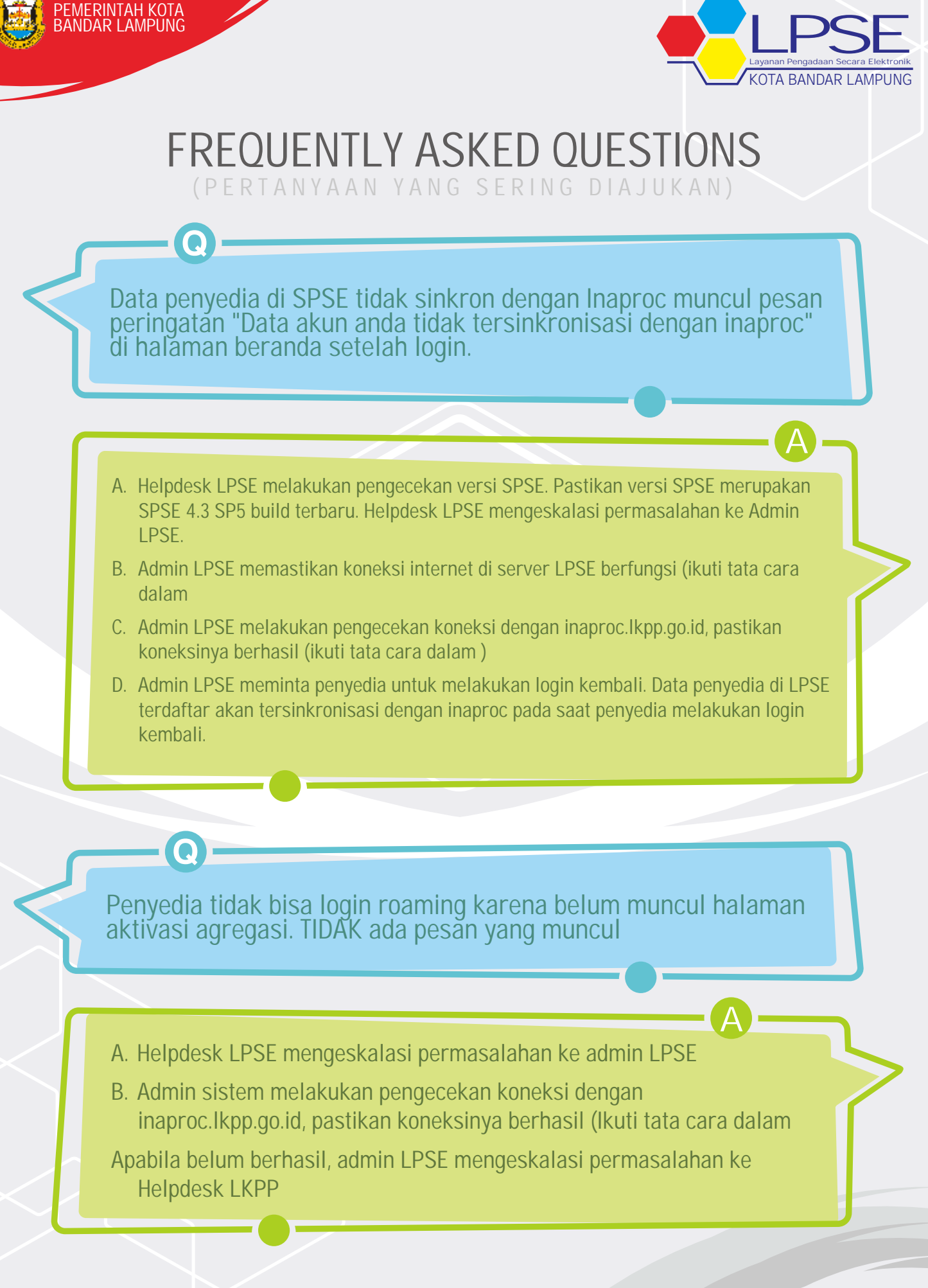

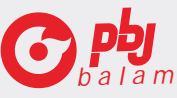

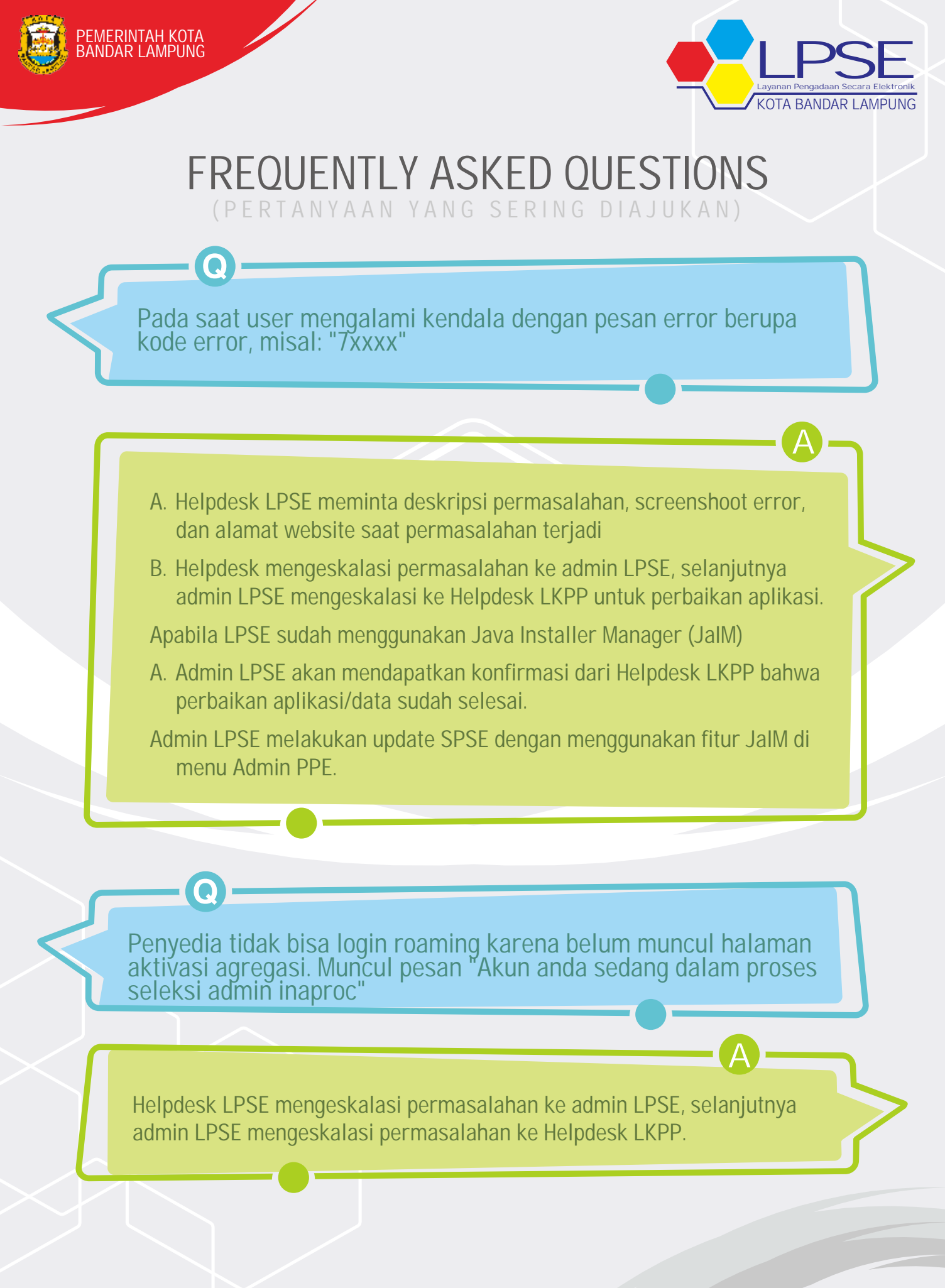

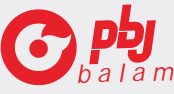

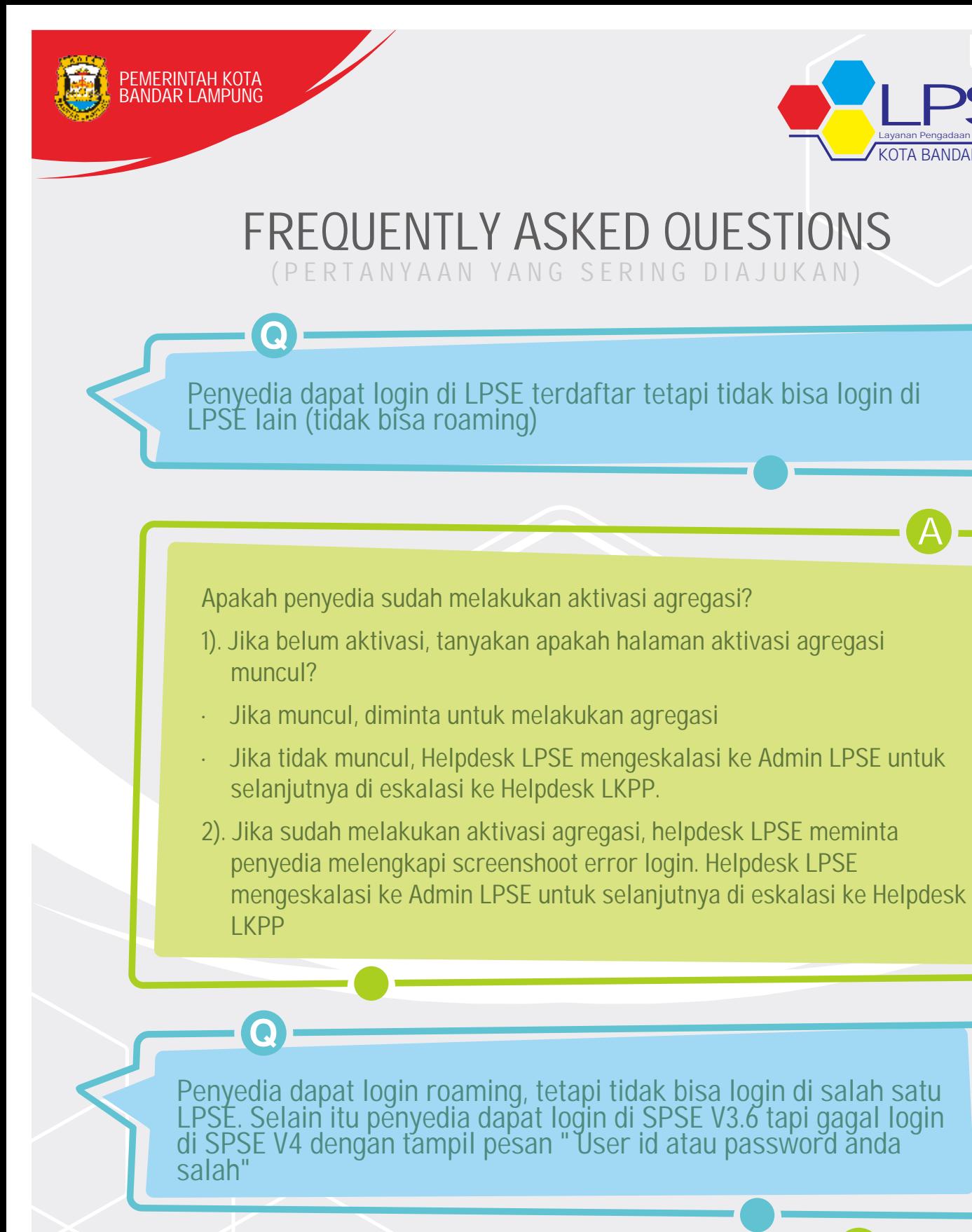

admin LPSE mengeskalasi permasalahan ke Helpdesk LKPP.

Helpdesk LPSE mengeskalasi permasalahan ke admin LPSE, selanjutnya

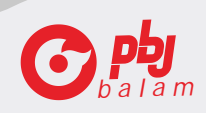

**A**

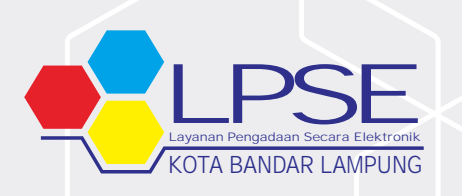

**A**